## **Marist School Introduction to Robotics and Engineering Using the Potentiometer Sensor**

## **Description:**

The potentiometer is a variable resistance sensor that changes the amount of charge flowing into a sensor port based on the position of the sensor.

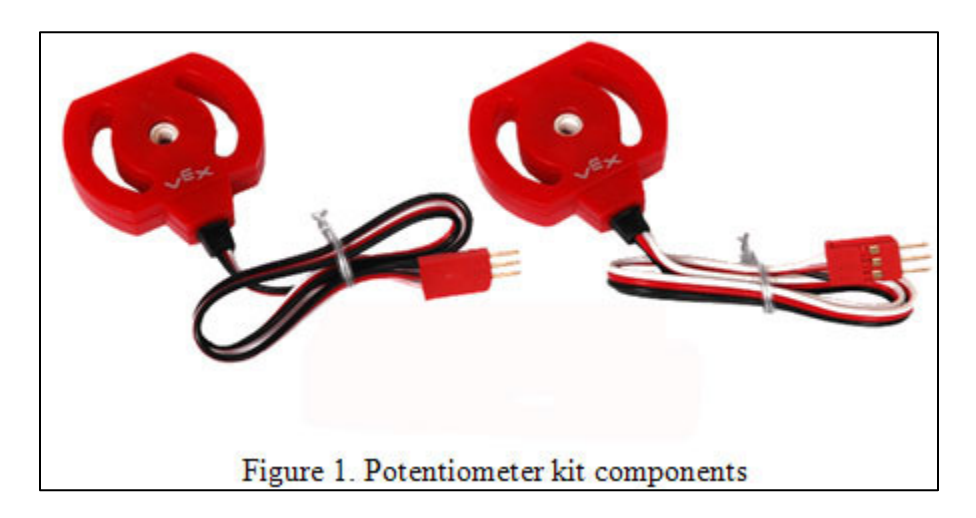

An axel shaft is inserted in the middle and then the potentiometer returns a value ranging from 0 to 4095 (12 bits of depth) depending on the rotation. Note that the rotation does not move through a full 360 degree range. For Vex potentiometers it rotates through about 250 degrees.

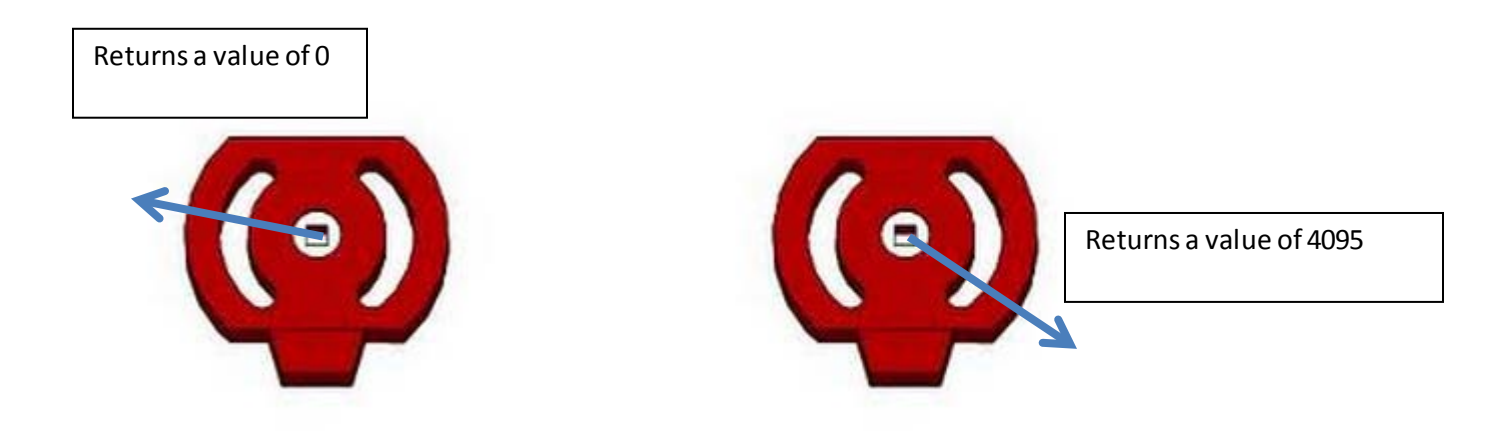

The potentiometer is an analog sensor. So it needs to plug into an analog port.

**Example:** (Double check the port numbers on your robot!)

- 1. Plug the potentiometer into Analog port 2.
- 2. Start RobotC and select 'File –New'
- 3. Save the file as "potentiometer\_test"
- 4. Go to 'Robot-Motors and Sensors Setup'

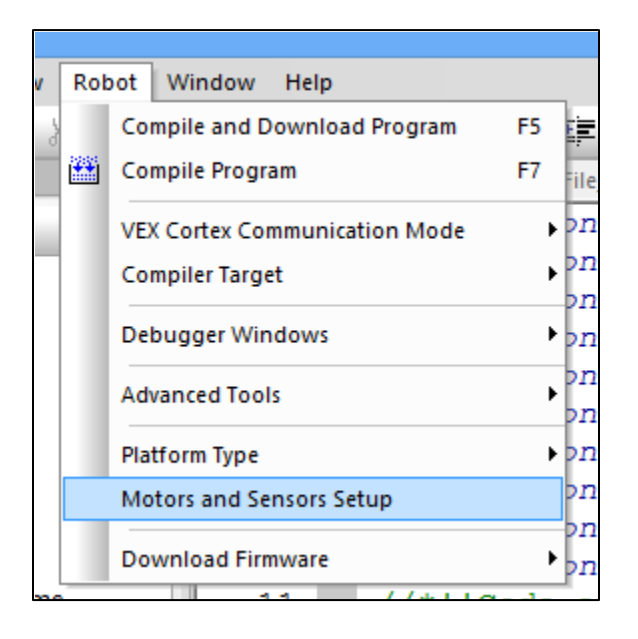

5. Type 'potentiometer' in port 'in2' and select Potentiometer from the drop down list.

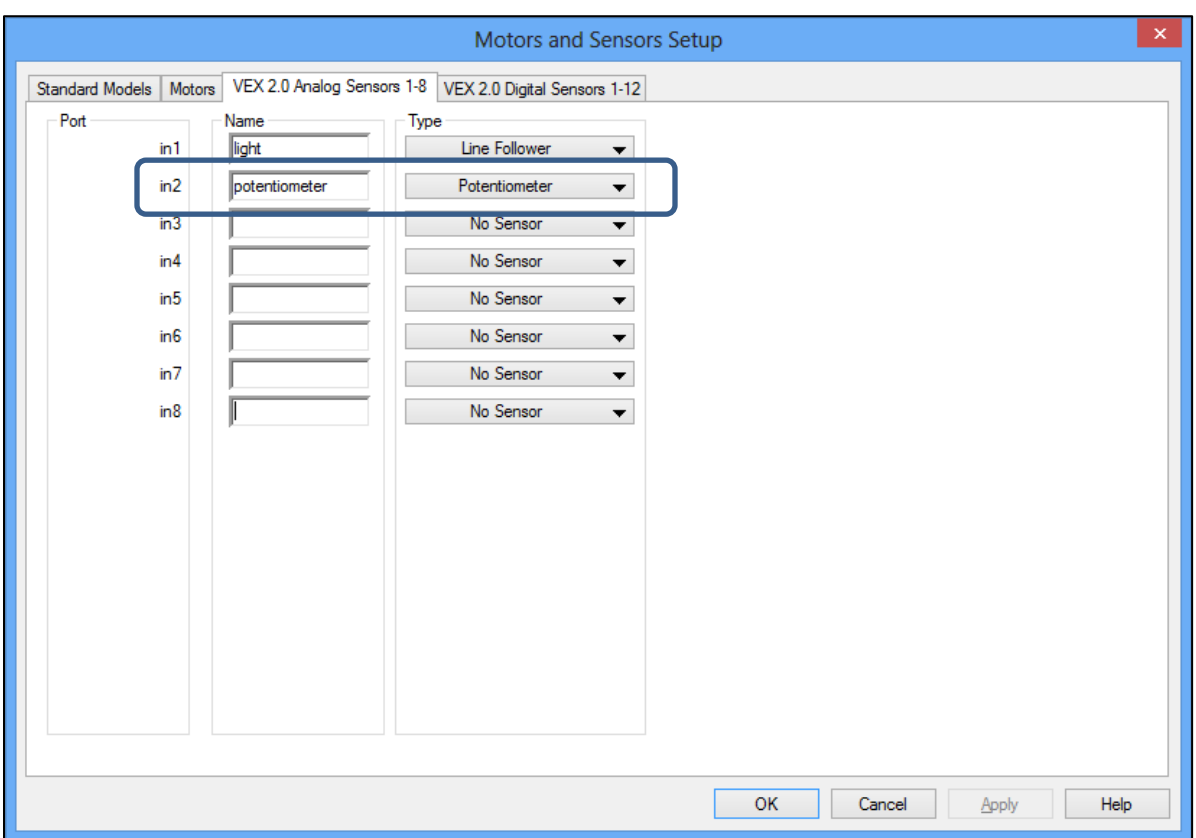

6. Set the motors and other sensors you need. Click Apply.

7. We will now test the potentiometer sensor. Save the program and download the programto the robot ('Robot – Compile and Download Program') (Or press F5).

8. Click 'Start' on Program Debug.

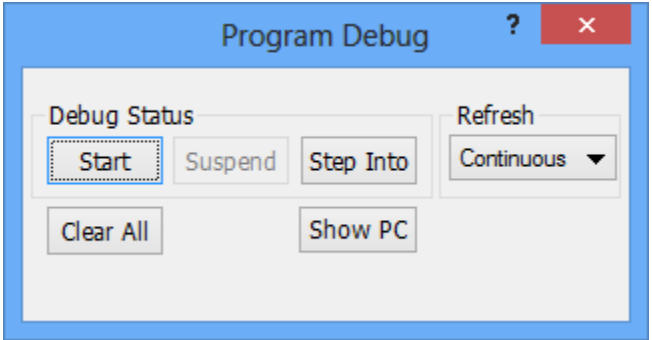

9. Select "Robot – Debugger Windows –Sensors" to bring up the Sensor view.

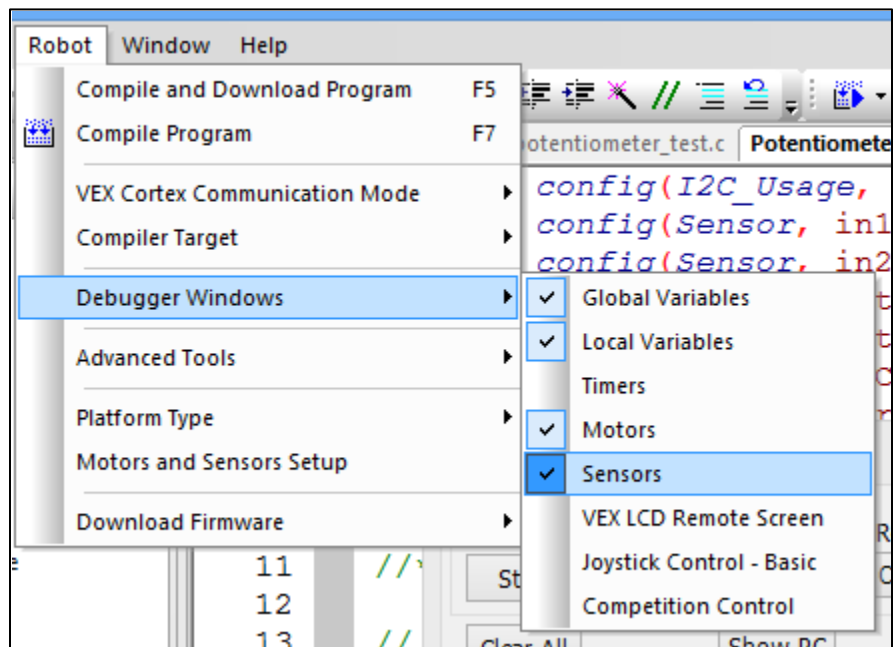

10. Make sure the robot is turned on. You then can note the value of the potentiometer as you move the robot arm. (Note that in the example below the current value is 2001.

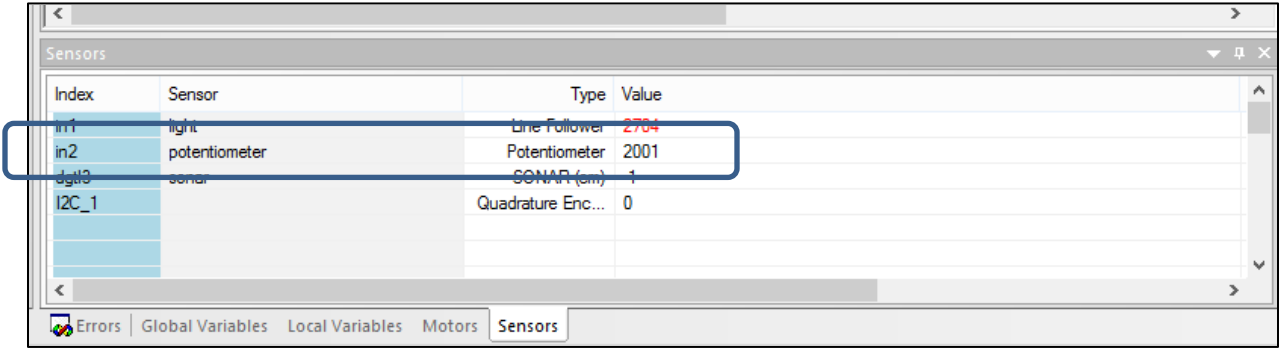

11. Below is an example function for moving a robot arm connected to a potentiometer. In the example the potentiometer reads about 4000 when the Arm is up and 0 when the Arm is down. Remember that you will need to adjust your code based in the individual characteristics of your robot.

```
12
13// Function for Potentiometer
      // Given: 0 is all the way down
14
15
      \frac{1}{2}4000 is all the way up
16
17
      // Up
      void armUp() { }18
19
         while (SensorValue[potentiometer] \langle 3500) {
          motor[arm] = 75; // Move Arm Up20
21
         3
22
        motor[arm] = 0; // Stop arm when while loop is done
23
      \} // end armUp()
24
```
Note that this code is very much like the darkStop() or the sonicStop() functions:

```
1314
      void darkStop(int power, int threshold) {
15
        // Turn the Motors On
16
        motor[right] = power;motor[left] = power;17
18
        // Wait until Light Sensor reads darker than Threshold
19
20
        while (SensorValue[light] > threshold) {
21
        Υ.
22
23
        // Stop the Motors
        motor[right] = 0;24
25
        motor[left] = 0;26
      \mathcal{Y}27
```